Área de Arquitectura y Tecnología de Computadores Universidad Carlos III de Madrid

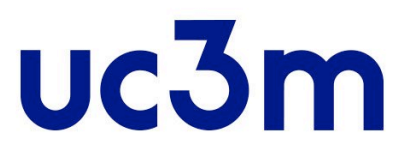

# SISTEMAS OPERATIVOS

Práctica 3. Programación multi-hilo. Control de procesos de

fabricación.

- - -

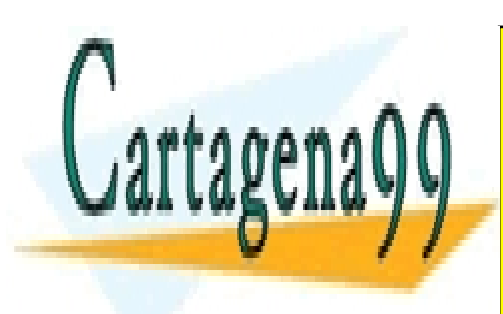

<u>| CLASES PARTICULARES, TUTORÍAS TÉCNICAS ONLINE</u> LLAMA O ENVÍA WHATSAPP: 689 45 44 70

ONLINE PRIVATE LESSONS FOR SCIENCE STUDENTS CALL OR WHATSAPP:689 45 44 70

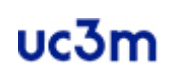

**Práctica 3 – Programación Multi-hilo**

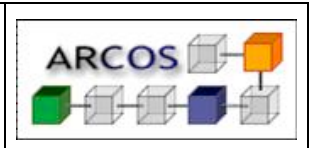

## **Índice**

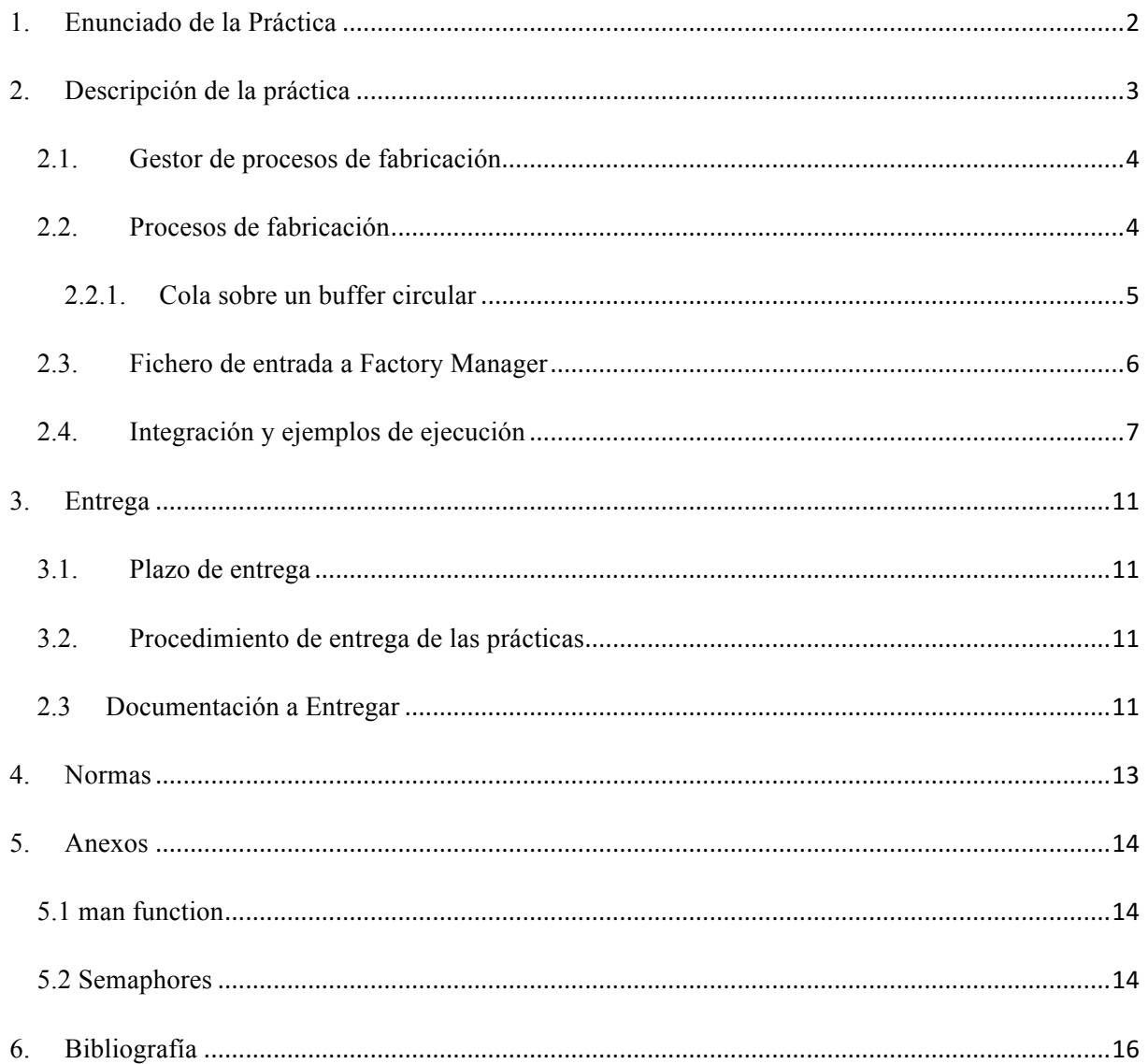

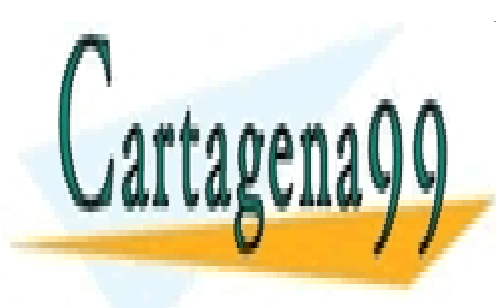

## CLASES PARTICULARES, TUTORÍAS TÉCNICAS ONLINE LLAMA O ENVÍA WHATSAPP: 689 45 44 70

ONLINE PRIVATE LESSONS FOR SCIENCE STUDENTS CALL OR WHATSAPP:689 45 44 70

1 www.cartagena99.com no se hace responsable de la información contenida en el presente documento en virtud al Artículo 17.1 de la Ley de Servicios de la Sociedad de la Información y de Comercio Electrónico, de 11 de julio de 2002. Si la información contenida en el documento es ilícita o lesiona bienes o derechos de un tercero háganoslo saber y será retirada.

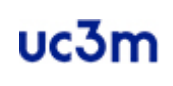

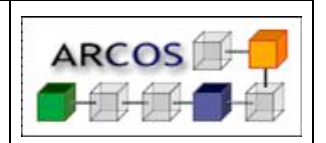

**Práctica 3 – Programación Multi-hilo**

## **1. Enunciado de la Práctica**

Esta práctica permite al alumno familiarizarse con los servicios para la gestión de procesos que proporciona POSIX.

Para la gestión de procesos pesados, se utilizarán las llamadas al sistema de POSIX *fork, wait* y *exit*. Así mismo para la sincronización de los distintos procesos se deberán utilizar *semáforos con nombre*.

- **Fork:** crea un proceso hijo que difiere de su proceso padre sólo en su PID y PPID, y en el hecho de que el uso de recursos esté asignado a 0.
- **Wait:** suspende la ejecución del proceso actual hasta que un proceso hijo ha terminado, o hasta que se produce una señal cuya acción es terminar el proceso actual o llamar a la función manejadora de la señal. Si un hijo ha salido cuando se produce la llamada (lo que se entiende por proceso "zombie"), la función retorna inmediatamente. Todos los recursos del sistema reservados por el hijo son liberados.
- **Exit:** produce la terminación del programa y la devolución de su *status* al proceso padre. Todos los flujos abiertos se cierran, y los ficheros creados de forma temporal son eliminados.

Para la gestión de procesos ligeros (hilos), se utilizarán las llamadas al sistema *pthread\_create, pthread\_join, pthread\_exit,* y para la sincronización de los mismos *mutex* y *variables condicionales*:

- **Pthread create:** crea un nuevo hilo que ejecuta una función que se le indica como argumento en la llamada.
- **Pthread\_join:** realiza una espera por un hilo que debe terminar y que está indicado como argumento de la llamada.
- **Pthread exit:** finaliza la ejecución del proceso que realiza la llamada.

El alumno deberá diseñar y codificar, en lenguaje C y sobre el sistema operativo UNIX/Linux, un programa que actúe como gestor de procesos de fabricación incluyendo varios procesos encargados de gestionar distintas fases de la fábrica, y un proceso que realiza la planificación de las fases.

- - -

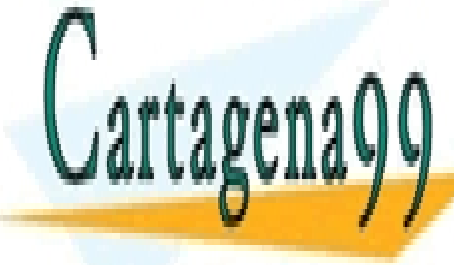

CLASES PARTICULARES, TUTORÍAS TÉCNICAS ONLINE LLAMA O ENVÍA WHATSAPP: 689 45 44 70

ONLINE PRIVATE LESSONS FOR SCIENCE STUDENTS CALL OR WHATSAPP:689 45 44 70

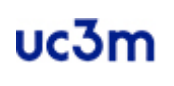

**ARCOS** 

**Práctica 3 – Programación Multi-hilo**

## **2. Descripción de la práctica**

El objetivo de esta práctica es codificar una simulación del funcionamiento de una factoría en la que hay diferentes roles para los trabajadores. Los roles deberán trabajar de forma concurrente permitiendo que los elementos utilizados en la factoría tengan una gestión y movimiento correctos.

Los roles son:

- **Factory manager:** Es el proceso pesado destinado a poner en marcha a los procesos encargados de la producción de la factoría. Su función principal es la de iniciar el proceso de fabricación poniendo en marcha al proceso *process\_manager*. El *factory\_manager* puede iniciar tantos procesos *process\_manager* como se le indique en el fichero de carga.
- **Process manager:** Es el proceso pesado encargado de poner en marcha los procesos ligeros que van a funcionar junto a las cintas de transporte para que se genere un sistema *productor-consumidor*. Los elementos que intervienen en este subsistema son:
	- o **Productor:** Es un proceso ligero que se encargará de producir tantos elementos como le indique el *process\_manager*, y los pondrá a disposición de un *consumidor* en una cinta de transporte entre ellos dos.
	- o **Consumidor:** Es un proceso ligero que se encargará de recoger tantos elementos como le mande su compañero *productor* mediante la cinta de transporte.

Por lo tanto, el *factory* manager es el jefe de la factoría, que comunica a sus *n* gestores *process\_manager* cuántos elementos debe producir cada uno. Finalmente, cada *process\_manager* mandará a dos trabajadores (*producer* y *consumer*) que realicen las tareas encomendadas por el jefe.

**NOTA:** Las cintas de transporte serán implementadas mediante **colas circulares**.

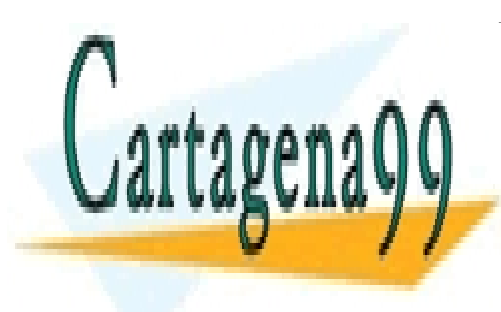

CLASES PARTICULARES, TUTORÍAS TÉCNICAS ONLINE LLAMA O ENVÍA WHATSAPP: 689 45 44 70

ONLINE PRIVATE LESSONS FOR SCIENCE STUDENTS CALL OR WHATSAPP:689 45 44 70

3 www.cartagena99.com no se hace responsable de la información contenida en el presente documento en virtud al Artículo 17.1 de la Ley de Servicios de la Sociedad de la Información y de Comercio Electrónico, de 11 de julio de 2002. Si la información contenida en el documento es ilícita o lesiona bienes o derechos de un tercero háganoslo saber y será retirada.

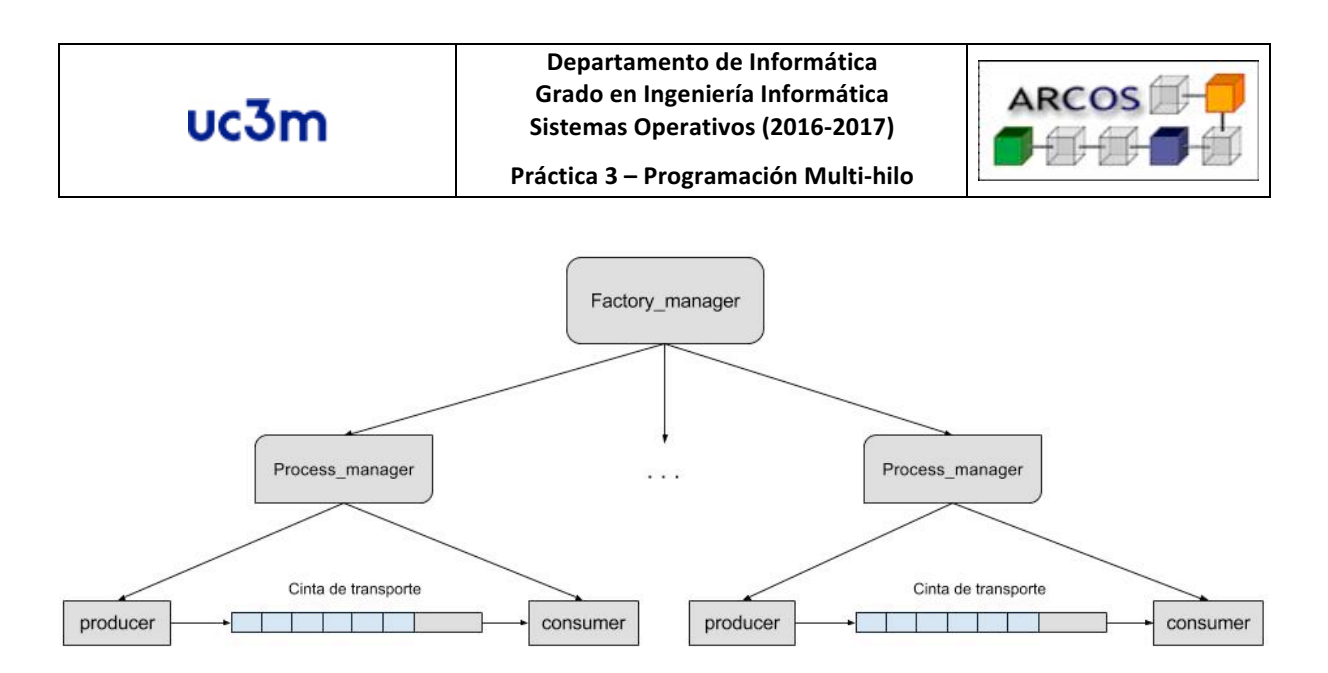

**Ilustración 1. Ejemplo de funcionamiento con 2 cintas.** 

#### *2.1. Gestor de procesos de fabricación*

El gestor de procesos de fabricación se corresponde con las funciones del *factory\_manager*, y debe implementarse en un fichero denominado **factory\_manager.c**. Las tareas de este rol son: capturar los parámetros de entrada de la factoría, que son **introducidos mediante un fichero**, y lanzar los *n* process manager que le indican los parámetros de entrada. El programa únicamente tendrá un argumento: la ruta de un fichero, que será el fichero de carga (descrito en el apartado 2.3).

Cuando el *factory\_manager* crea un proceso *process\_manager*, le debe indicar los siguientes datos: **<id> <id del semáforo> <nº de productos a generar>**, donde:

- **Id:** es el identificador de la cinta que se le asigna (viene determinado por los datos incluidos en el fichero de carga).
- **Id del semáforo:** la sincronización entre los procesos pesados se realiza mediante un semáforo controlado por el *factory\_manager*, cuyo id se indica a los procesos hijos por parámetro.
- **Tamaño máximo de la cinta:** es el máximo número de elementos que pueden ser almacenados en la cinta asignada (tamaño del buffer circular).
- **Nº de productos a generar:** cada grupo de trabajo *productor-consumidor* tiene asignado un número de productos que tiene que generar, indicado por el fichero de entrada y asignado a los *process\_manager* por parámetro desde el proceso padre *factory\_manager*.

- - -

La función del semáforo que van a manejar los procesos es la de controlar el funcionamiento de un

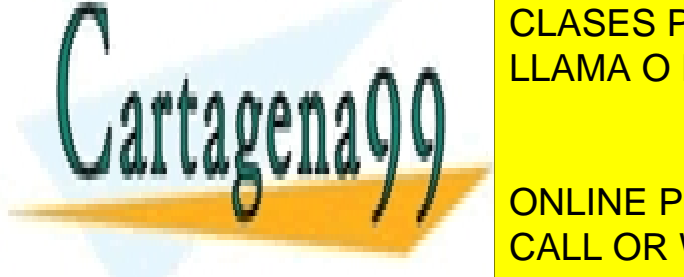

**CLASES PARTICULARES, TUTORÍAS TÉCNICAS ONLINE** definido de carga, y no podrá haber más procesos de fabricación de los que entran en la entrana en la entrana e

Los procesos de fabricación son los que se van a encargar de realizar las tareas de lanzamiento de CALL OR WHATSAPP:689 45 44 70 ONLINE PRIVATE LESSONS FOR SCIENCE STUDENTS

4 www.cartagena99.com no se hace responsable de la información contenida en el presente documento en virtud al Artículo 17.1 de la Ley de Servicios de la Sociedad de la Información y de Comercio Electrónico, de 11 de julio de 2002. Si la información contenida en el documento es ilícita o lesiona bienes o derechos de un tercero háganoslo saber y será retirada.

los trabajadores de la factoría, y sus funciones son las de *process\_manager*. Se debe implementar la

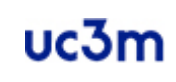

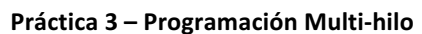

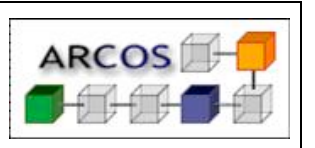

funcionalidad correspondiente a este punto en un fichero denominado **process\_manager.c**. Sus argumentos serán los definidos en el apartado 2.1.

Cada *process\_manager* creado debe generar un sistema *productor-consumidor* implementado con hilos (*threads)*. El proceso productor será el encargado de insertar elementos en una cinta de transporte, mientras que el proceso consumidor será el encargado de recoger elementos de la cinta.

Este problema que se pide implementar es un ejemplo clásico de sincronización de procesos: al compartirse una cinta de transporte (**buffer circular**), hay que realizar un control sobre la concurrencia a la hora de depositar objetos en la cinta y a la hora de extraerlos.

#### **2.2.1. Cola sobre un buffer circular**

La comunicación entre los productores y los consumidores se realizará mediante las cintas de transporte. Estas cintas se corresponden con colas sobre buffers circulares. Debe crearse una cola circular por cada productor-consumidor. Dado que constantemente se van a producir modificaciones sobre este elemento, se deben implementar mecanismos de control de la concurrencia para los procesos ligeros.

La cola circular y sus funciones deben estar implementadas en un fichero denominado **queue.c**, y debe contener, al menos, las siguientes funciones:

- Int queue init (int num elements): función que crea la cola y reserva el tamaño especificado como parámetro.
- Int queue destroy (void): función que elimina la cola y libera todos los recursos asignados.
- Int queue put (struct element \* ele): función que inserta elementos en la cola si hay espacio disponible. Si no hay espacio disponible, debe esperar hasta que pueda ser realizada la inserción.
- **Struct element \* queue get (void):** función que extrae elementos de la cola si ésta no está vacía. Si ésta está vacía, se debe esperar hasta que haya un elemento disponible.
- **Int queue empty (void)**: función que consulta el estado de la cola y determina si está vacía (return 1) o no (return 0).
- Int queue full (void): función que consulta el estado de la cola y determina si está llena **CLASES PARTICULARES, TUTORÍAS TÉCNICAS ONLINE** LAMA O ENVÍA WHATSAPP: 689 45 44 70 LAMA O ENVÍA WHATSAPP: 689 45 44 70 Lartage - - -

de *mutex* y *variables condición*. El objeto que debe almacenarse y extraerse de las distintas cintas debe corresponderse con una CALL OR WHATSAPP:689 45 44 70 estructura definida con los siguientes campos: ONLINE PRIVATE LESSONS FOR SCIENCE STUDENTS

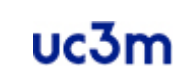

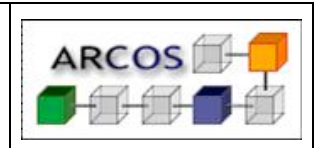

**Práctica 3 – Programación Multi-hilo**

- Int num edición: representa el orden de creación dentro de la cinta.
- **Int id\_cinta**: representa el id de la cinta en la que se crea el objeto (el *factory\_manager*) se lo indica al proceso por parámetro).
- **Int ultimo**: será 0 si el elemento que se inserta no es el último, y será 1 si el objeto es el último que creará el productor.

#### *2.3. Fichero de entrada a Factory Manager*

El programa principal (*factory\_manager*) debe ser capaz de reconocer los ficheros de entrada que tengan el formato indicado a continuación. La información contenida se representa de la siguiente forma: **<nº max cintas> [<id cinta> <tamaño de cinta> <nº elementos>]<sup>+</sup>** , donde:

- **Nº max cintas:** representa el número máximo de *process\_managers* que se puede hacer funcionar. Si tras la lectura del fichero se detectan más procesos que el máximo declarado, el fichero es inválido y el programa debe finalizar retornando -1.
- **Id cinta:** se asigna un número de cinta a cada proceso *process\_manager* para identificar sus productos en las trazas.
- **Tamaño de cinta:** es el valor máximo de elementos que puede contener una cinta de transporte (tamaño del buffer circular que hay entre *productor-consumidor*).
- **Nº elementos:** Número de elementos que debe generar la cinta asignada.

La carga de los datos del fichero se debe realizar en el proceso *factory\_manager*, realizando una comprobación de la integridad de los datos (por ejemplo, no se puede tener un número de cintas menor o igual que 0).

Un ejemplo de fichero de entrada válido sería:

4 5 5 2 1 2 3 3 5 2

• Se podrán crear, como mucho, 4 *process\_manager*.

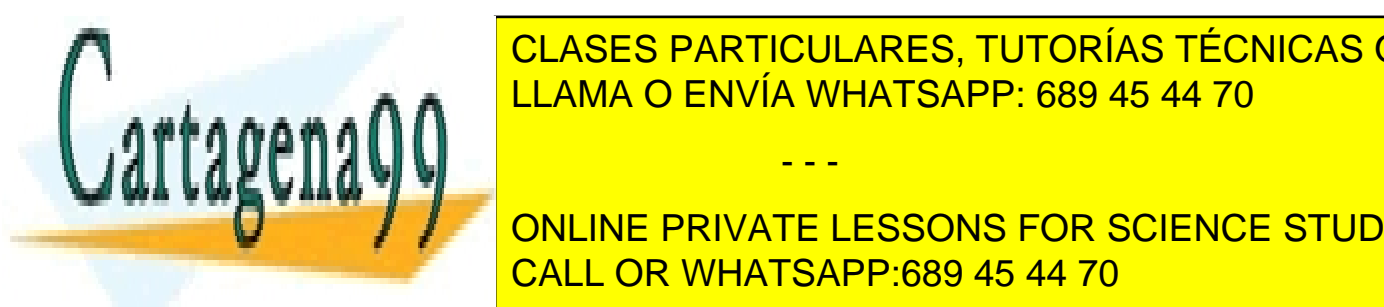

• El primer *process\_manager*, con *id 5*, creará una cinta con *tamaño máximo para 5* CLASES PARTICULARES, TUTORÍAS TÉCNICAS ONLINE elementos, y tendrá que *producir 2* elementos. LLAMA O ENVÍA WHATSAPP: 689 45 44 70

elementos, y tendrá que *producir 3* elementos. • Finalmente, el tercer *process\_manager*, con *id 3*, creará una cinta con *tamaño máximo*  CALL OR WHATSAPP:689 45 44 70 ONLINE PRIVATE LESSONS FOR SCIENCE STUDENTS

6 www.cartagena99.com no se hace responsable de la información contenida en el presente documento en virtud al Artículo 17.1 de la Ley de Servicios de la Sociedad de la Información y de Comercio Electrónico, de 11 de julio de 2002. Si la información contenida en el documento es ilícita o lesiona bienes o derechos de un tercero háganoslo saber y será retirada.

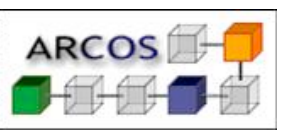

**NOTA:** los id de los *process\_manager* no tienen por qué ser consecutivos. El orden debe ser traducido por el *factory\_manager* y preservarlo utilizando mecanismos de sincronización.

### *2.4. Integración y ejemplos de ejecución*

Un ejemplo del flujo de ejecución de la factoría podría ser el siguiente:

- Ejecución del *factory\_manager*:
	- o Lee el fichero pasado como parámetro.
	- o Abre el fichero, obtiene la información y cierra el fichero.
	- o Crea las estructuras de sincronización necesarias para el correcto funcionamiento de la factoría (*semaphores*).
	- o Creación de los procesos *process\_manager*.
	- o Para cada proceso, controlar que se ejecuten en el mismo orden que se especifica en el fichero de entrada.
	- o Cuando todos los procesos *process\_manager* han finalizado, se liberan los recursos y se finaliza el programa.
- Ejecución del *process\_manager*:
	- o Obtención de los parámetros de entrada.
	- o Esperar hasta que el *factory\_manager* da la orden de comenzar (mediante el semáforo).
	- o Crear e inicializar la cinta de transporte.
	- o Crear los dos procesos ligeros *producer* y *consumer*. El primero crea elementos y los inserta en la cinta hasta que no tenga más elementos que fabricar. El consumidor obtendrá los elementos de la cinta hasta que no se vayan a elaborar más.
	- o Cuando los hilos han finalizado, liberará los recursos utilizados y terminará el programa.

Para asegurar el correcto funcionamiento de las operaciones, el programa debe imprimir las siguientes trazas (**a través de la salida estándar a no ser que se especifique lo contrario**) en cada

- - -

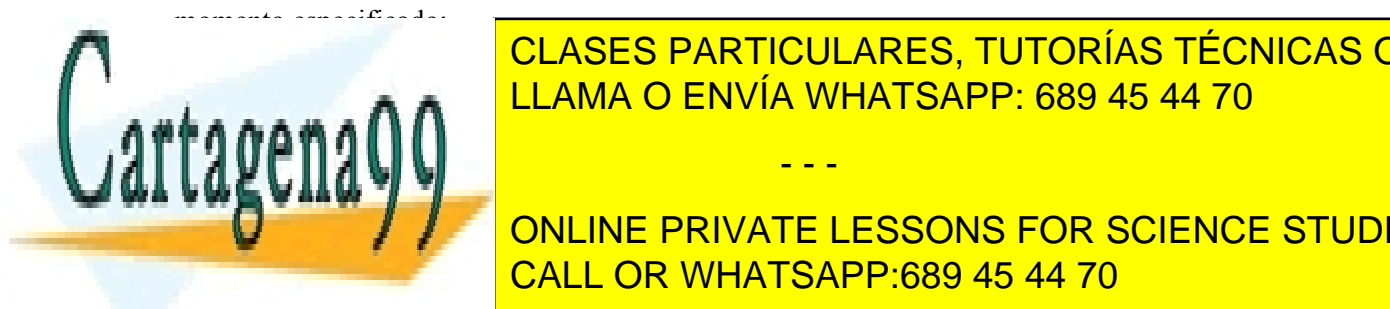

• *Factory\_manager*: LLAMA O ENVÍA WHATSAPP: 689 45 44 70 CLASES PARTICULARES, TUTORÍAS TÉCNICAS ONLINE

> **ENTRADA DE DE SIGUIENTE DE SIGUIENTS** CALL OR WHATSAPP:689 45 44 70

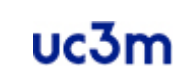

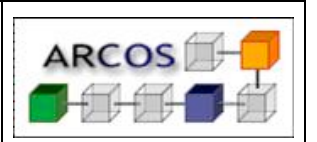

- o Cuando un proceso es creado:
	- § "[OK][factory\_manager] Process\_manager with id <id> has been created.".
- o Cuando un proceso ha terminado (correctamente):
	- "[OK][factory\_manager] Process\_manager with id  $\langle id \rangle$  has finished.".
- o Cuando un proceso ha terminado (con errores), utilizar **salida de error:**
	- "[ERROR][factory\_manager] Process\_manager\_with id  $\langle id \rangle$  has finished with errors.".
- o Antes de que finalice el programa:
	- § "[OK][factory\_manager] Finishing.".
- *Process\_manager*:
	- o Cuando ocurre un error leyendo los argumentos, se utiliza la **salida de error** y se retorna -1:
		- § "[ERROR][process\_manager] Arguments not valid.".
	- o Cuando los argumentos se han procesado:
		- § "[OK][process\_manager] Process\_manager with id: <id> waiting to produce <number of elements> elements.".
	- o Cuando la cinta es creada:

<id>.".

- § "[OK][process\_manager] Belt with id: <id> has been created with a maximum of  $\leq$ maximum number of elements> elements.".
- o Cuando todos los elementos se han producido:
	- § "[OK][process\_manager] Process\_manager with id: <id> has produced <number of elements> elements."
- o Si ha ocurrido algún error (threads con errores de terminación, problemas de
	- inicialización o destrucción de la cinta, etc) sobre la **salida de error**:
		- § "[ERROR][process\_manager] There was an error executing process manager with  $id$ :  $\leq id$  $>$ ."
- *Queue:*

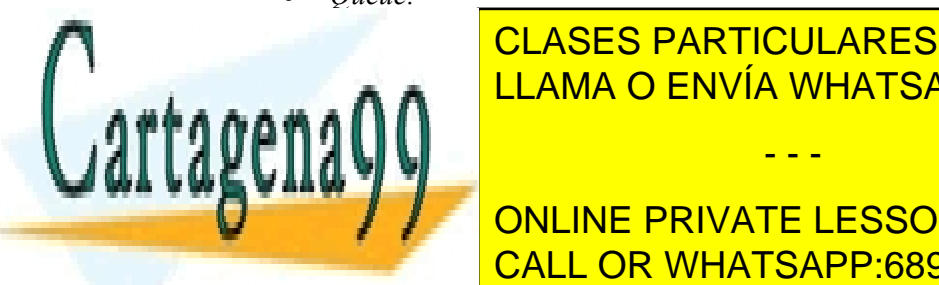

<u>CLASES PARTICULARES, TUTORÍAS TÉCNICAS ONLINE</u>  $\overline{\rule{0pt}{0pt}}$  LLAMA O ENVÍA WHATSAPP: 689 45 44 70  $\overline{\rule{0pt}{0pt}}$ 

ONLINE PRIVATE LESSONS FOR SCIENCE STUDENTS o Si ocurre algún error, se debe mostrar por la **salida de error** y retornar -1:  $\overline{\phantom{a}}$  CALL OR WHATSAPP:689 45 44 70  $\overline{\phantom{a} }$ 

8 www.cartagena99.com no se hace responsable de la información contenida en el presente documento en virtud al Artículo 17.1 de la Ley de Servicios de la Sociedad de la Información y de Comercio Electrónico, de 11 de julio de 2002. Si la información contenida en el documento es ilícita o lesiona bienes o derechos de un tercero háganoslo saber y será retirada.

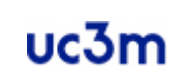

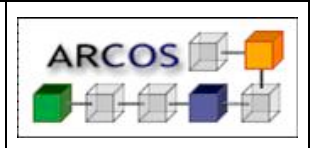

**Práctica 3 – Programación Multi-hilo**

En general, si el programa detecta un error, debe inmediatamente retornar -1. Si la ejecución es correcta, debe finalizar con retorno 0.

Un ejemplo de ejecución podría ser (tomado del fichero de ejemplo de la sección anterior):

```
shell>./factory manager input file.txt
 [OK][factory manager] Process manager with id 5 has been created.
 [OK][factory manager] Process manager with id 1 has been created.
[OK][factory<sup>manager]</sup> Process manager with id 3 has been created.
[OK][process manager] Process manager with id: 5 waiting to produce
2 elements.
[OK][process_manager] Process_manager_with id: 1 waiting to produce
3 elements.
[OK][process_manager] Process_manager_with id: 3 waiting to produce
2 elements.
[OK][process manager] Belt with id: 5 has been created with a
maximum of 5 elements.
[OK][queue] Introduced element with id: 0 in belt 5.
[OK][queue] Introduced element with id: 1 in belt 5.
[OK][queue] Obtained element with id: 0 in belt 5.
[OK][queue] Obtained element with id: 1 in belt 
5[OK][process_manager] Process_manager with id: 5 has produced 2 
elements.
[OK][factory manager] Process manager with id 5 has finished.
[OK][process_manager] Belt with id: 1 has been created with a
maximum of 2 elements.
[OK][queue] Introduced element with id: 0 in belt 1.
[OK][queue] Introduced element with id: 1 in belt 1.
[OK][queue] Obtained element with id: 0 in belt 1.
[OK][queue] Introduced element with id: 2 in belt 1.
 [OK][queue] Obtained element with id: 1 in belt 1.
 [OK][queue] Obtained element with id: 2 in belt 1.
[OK][process_manager] Process_manager_with id: 1 has produced 3
elements.
 [OK][factory manager] Process manager with id 1 has finished.
[OK][process_manager] Belt with id: 3 has been created with a 
maximum of 5 elements.
[OK][queue] Introduced element with id: 0 in belt 3.
 [OK][queue] Introduced element with id: 1 in belt 3.
 [OK][queue] Obtained element with id: 0 in belt 3.
 [OK][queue] Obtained element with id: 1 in belt 3.
I COKI Forocess manager] Process manager with id: 3 has produced
 er and the Seam of the Seam of the 3 has finished. The 3 has finished and 3 has finished. The 3 has finished and 3 has finished. The 3 has finished and 3 has finished. The 3 has finished and 3 has finished. The 3 has finis
 ragenaliti Financial
                     CLASES PARTICULARES, TUTORÍAS TÉCNICAS ONLINE
                                      - - -
```
ONLINE PRIVATE LESSONS FOR SCIENCE STUDENTS CALL OR WHATSAPP:689 45 44 70

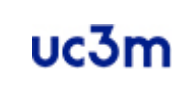

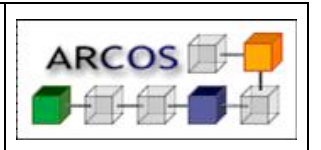

**Práctica 3 – Programación Multi-hilo**

**EXCEPCIÓN:** Si ocurre un error en algún *process\_manager*, el *factory\_manager* debe detectarlo, pero no finalizar la ejecución. Debería saltar al siguiente *process\_manager* y permitir su ejecución.

**NOTA: Estos mensajes son los únicos aceptados. No deben aparecer más mensajes que los indicados.**

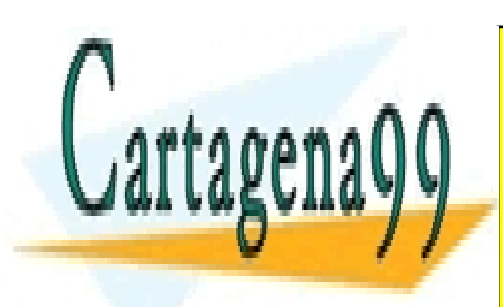

CLASES PARTICULARES, TUTORÍAS TÉCNICAS ONLINE LLAMA O ENVÍA WHATSAPP: 689 45 44 70

ONLINE PRIVATE LESSONS FOR SCIENCE STUDENTS CALL OR WHATSAPP:689 45 44 70

10 www.cartagena99.com no se hace responsable de la información contenida en el presente documento en virtud al Artículo 17.1 de la Ley de Servicios de la Sociedad de la Información y de Comercio Electrónico, de 11 de julio de 2002. Si la información contenida en el documento es ilícita o lesiona bienes o derechos de un tercero háganoslo saber y será retirada.

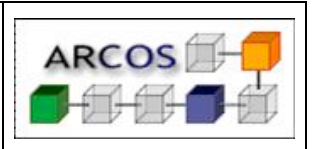

## **3. Entrega**

#### *3.1. Plazo de entrega*

La fecha límite de entrega de la práctica en AULA GLOBAL será el **Viernes 28 de Abril de 2017 (hasta las 23:55h).**

#### *3.2. Procedimiento de entrega de las prácticas*

La entrega de las prácticas ha de realizarse de forma electrónica. En AULA GLOBAL se habilitarán unos enlaces a través de los cuales podrá realizar la entrega de las prácticas. En concreto, **se habilitará un entregador para el código de la práctica y otro de tipo TURNITIN para la memoria de la práctica**.

#### *2.3 Documentación a Entregar*

En el entregador para el código se debe entregar un archivo comprimido en formato zip con el nombre ssoo p3 AAAAAAAAA BBBBBBBBBB.zip donde A…A y B…B son los NIAs de los integrantes del grupo. El archivo debe contener:

- factory manager.c
- process\_manager.c
- queue.c
- queue.h: NO MODIFICAR
- Makefile

En el entregador TURNITIN deberá entregarse el fichero memoria.pdf. La memoria tendrá que contener al menos los siguientes apartados:

**Portada:** con los nombres completos de los autores, NIAs, grupo al que

- - -

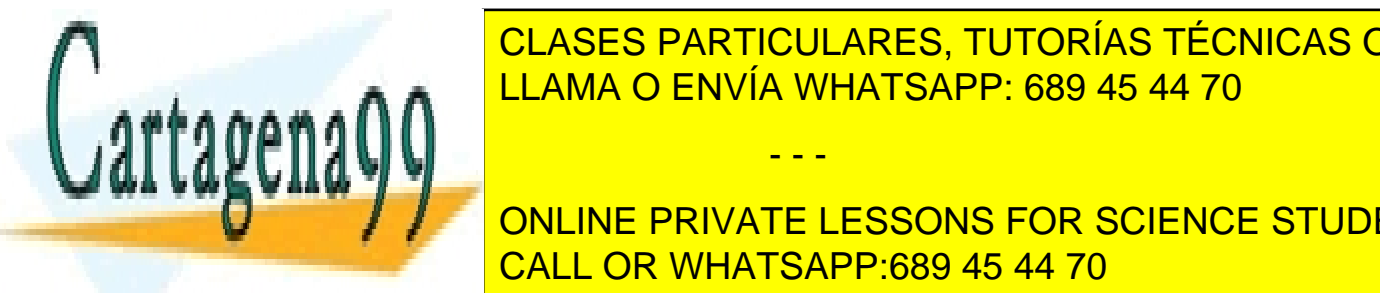

**PERTECES DE CORRECTADES DE CORRECTEDES DE CORRECTADES DE CORRECTADES DE CORRECTADES DE CORRECTADES DE CORRECTAD** <u>indice: con operator de navegación hasta los apartes de navegacións de los t</u>

incluir código fuente de la práctica en este apartado. Cualquier código serán en este apartado. Cualquier códi<br>Cualquier código serán en este apartado. Cualquier código serán en este apartado. Cualquier como serán en el c **Automática Medicies International PRIVATE LESSONS FOR SCIENCE STUDENTS** • **Batería de pruebas** utilizadas y resultados obtenidos. Se dará mayor puntuación a CALL OR WHATSAPP:689 45 44 70

pruebas avanzadas, casos extremos, y en general a aquellas pruebas que garanticen

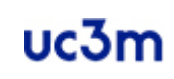

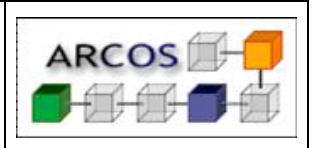

**Práctica 3 – Programación Multi-hilo**

el correcto funcionamiento de la práctica en todos los casos. Hay que tener en cuenta:

- o Que un programa compile correctamente y sin advertencias (*warnings*) no es garantía de que funcione correctamente.
- o Evite pruebas duplicadas que evalúan los mismos flujos de programa. La puntuación de este apartado no se mide en función del número de pruebas, sino del grado de cobertura de las mismas. Es mejor pocas pruebas que evalúan diferentes casos a muchas pruebas que evalúan siempre el mismo caso.
- o Evitar el uso de capturas de pantalla de terminales y código.
- **Conclusiones**, problemas encontrados, cómo se han solucionado, y opiniones personales.

Se puntuará también los siguientes aspectos relativos a la **presentación** de la práctica:

- Debe contener portada, con los autores de la práctica y sus NIAs.
- Debe contener índice de contenidos navegable.
- La memoria debe tener números de página en todas las páginas (menos la portada).
- El texto de la memoria debe estar justificado.

**La longitud de la memoria no deberá superar las 15 páginas** (portada e índice incluidos). Es imprescindible aprobar la memoria para aprobar la práctica, por lo que no debe descuidar la calidad de la misma.

*NOTA:* El entregador de la memoria permite una **única entrega**. La valoración de esta entrega es la única válida y definitiva.

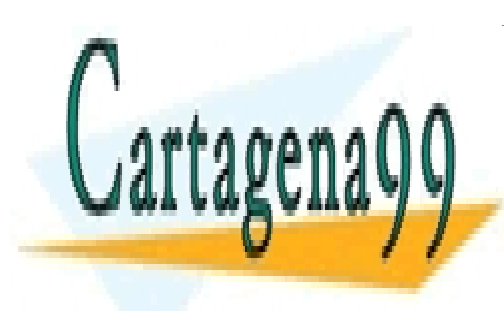

CLASES PARTICULARES, TUTORÍAS TÉCNICAS ONLINE LLAMA O ENVÍA WHATSAPP: 689 45 44 70

ONLINE PRIVATE LESSONS FOR SCIENCE STUDENTS CALL OR WHATSAPP:689 45 44 70

12 www.cartagena99.com no se hace responsable de la información contenida en el presente documento en virtud al Artículo 17.1 de la Ley de Servicios de la Sociedad de la Información y de Comercio Electrónico, de 11 de julio de 2002. Si la información contenida en el documento es ilícita o lesiona bienes o derechos de un tercero háganoslo saber y será retirada.

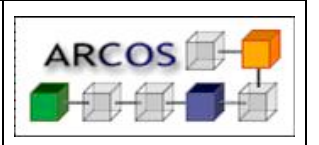

#### **4. Normas**

- **1) Las prácticas que no compilen o que no se ajusten a la funcionalidad y requisitos planteados, obtendrán una calificación de 0.**
- **2) Se prestará especial atención a detectar funcionalidades copiadas entre dos prácticas. En caso de encontrar implementaciones comunes en dos prácticas, los alumnos involucrados (copiados y copiadores) perderán las calificaciones obtenidas por evaluación continua.**
- **3) Los programas deben compilar sin warnings.**
- **4) Los programas deberán funcionar bajo un sistema Linux, no se permite la realización de la práctica para sistemas Windows. Además, para asegurarse del correcto funcionamiento de la práctica, deberá chequearse su compilación y ejecución en los laboratorios de informática de la universidad o en el servidor guernika.lab.inf.uc3m.es. Si el código presentado no compila o no funciona sobre estas plataformas la implementación no se considerará correcta.**
- **5) Un programa no comentado, obtendrá una calificación de 0.**
- **6) La entrega de la práctica se realizará a través de aula global, tal y como se detalla en el apartado Entrega de este documento. No se permite la entrega a través de correo electrónico sin autorización previa.**
- **7) Se debe respetar en todo momento el formato de la entrada y salida que se indica en cada programa a implementar.**

- - -

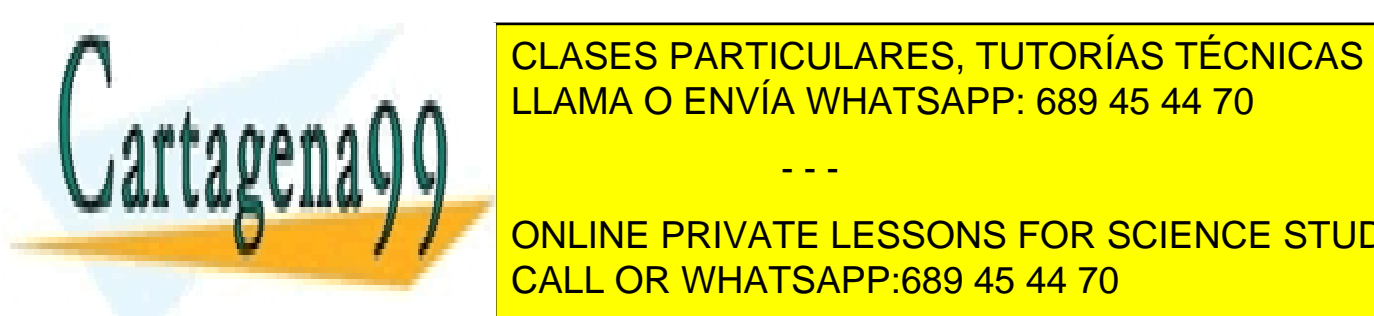

**8) ELASES PARTICULARES, TUTORÍAS TÉCNICAS ONLINE** LLAMA O ENVÍA WHATSAPP: 689 45 44 70

> ONLINE PRIVATE LESSONS FOR SCIENCE STUDENTS CALL OR WHATSAPP:689 45 44 70

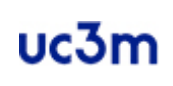

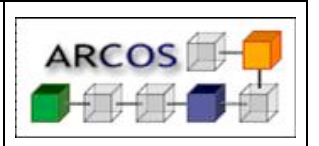

#### **5. Anexos**

#### *5.1 man function*

**man** es el paginador del manual del sistema, es decir permite buscar información sobre un programa, una utilidad o una función. Véase el siguiente ejemplo:

#### *man 2 fork*

Las páginas usadas como argumentos al ejecutar *man* suelen ser normalmente nombres de programas, utilidades o funciones. Normalmente, la búsqueda se lleva a cabo en todas las secciones de manual disponibles según un orden predeterminado, y sólo se presenta la primera página encontrada, incluso si esa página se encuentra en varias secciones.

Para salir de la página mostrada, basta con pulsar la tecla 'q'.

Una página de manual tiene varias partes. Éstas están etiquetadas como NOMBRE, SINOPSIS, DESCRIPCIÓN, OPCIONES, FICHEROS, VÉASE TAMBIÉN, BUGS, y AUTOR. En la etiqueta de SINOPSIS se recogen las librerías (identificadas por la directiva *#include*) que se deben incluir en el programa en C del usuario para poder hacer uso de las funciones correspondientes.

Las formas más comunes de usar *man* son las siguientes:

- **man sección elemento:** Presenta la página de elemento disponible en la sección del manual.
- **man -a elemento:** Presenta, secuencialmente, todas las páginas de elemento disponibles en el manual. Entre página y página se puede decidir saltar a la siguiente o salir del paginador completamente.
- **man -k palabra-clave:** Busca la palabra-clave entre las descripciones breves y las páginas de manual y presenta todas las que casen.

#### *5.2 Semaphores*

Los semáforos de POSIX ayudan a los procesos a sincronizar sus acciones. Un semáforo es un entero cuyo valor nunca va a ser menor que 0. Sobre este valor, se permiten dos acciones: incrementar el semáforo (*sem\_post*), y decrementar el semáforo (*sem\_wait*). Si el valor del semáforo es 0, la acción *sem\_wait* se bloqueará hasta que el semáforo vuelva a ser

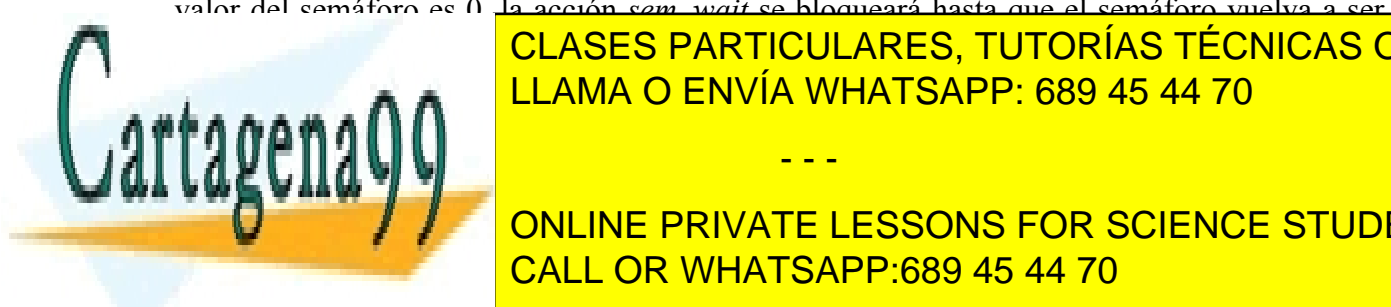

superior a <mark>CLASES particulares, tutorías técnicas online</mark> semáforo, és de 1 el contador, y el momento en el momento en que llega a 1 el momento en el momento en que lle

Hay dos tipos de semáforos en POSIX, pero solamente se van a utilizar los **semáforos**  CALL OR WHATSAPP:689 45 44 70 **con nombre**. Este tipo de semáforo es identificado por un nombre de tipo "/*somename*" y los ONLINE PRIVATE LESSONS FOR SCIENCE STUDENTS

procesos lo pueden utilizar pasando como parámetro este nombre a la función *sem\_open*. El

- - -

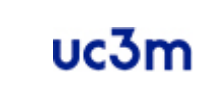

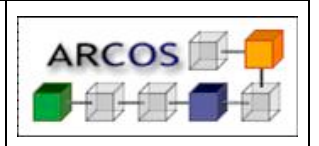

**Práctica 3 – Programación Multi-hilo**

resto de funciones que se pueden utilizar son: *sem\_close*, *sem\_destroy*, *sem\_getvalue, sem\_init, sem\_unlink*.

Para poder utilizar estos elementos se debe realizar una inclusión de *semaphore.h* en el fichero que requerirá de los semáforos así como ejecutar el linkado con la librería pthread.

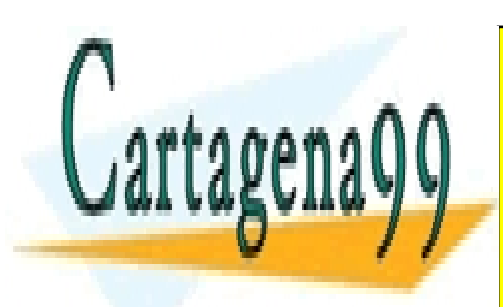

CLASES PARTICULARES, TUTORÍAS TÉCNICAS ONLINE LLAMA O ENVÍA WHATSAPP: 689 45 44 70

ONLINE PRIVATE LESSONS FOR SCIENCE STUDENTS CALL OR WHATSAPP:689 45 44 70

15 www.cartagena99.com no se hace responsable de la información contenida en el presente documento en virtud al Artículo 17.1 de la Ley de Servicios de la Sociedad de la Información y de Comercio Electrónico, de 11 de julio de 2002. Si la información contenida en el documento es ilícita o lesiona bienes o derechos de un tercero háganoslo saber y será retirada.

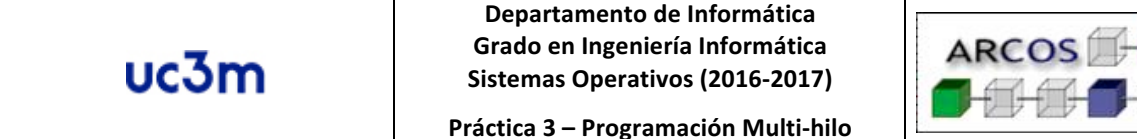

## **6. Bibliografía**

- El lenguaje de programación C: diseño e implementación de programas Félix García, Jesús Carretero, Javier Fernández y Alejandro Calderón. Prentice-Hall, 2002.
- The UNIX System S.R. Bourne Addison-Wesley, 1983.
- Advanced UNIX Programming M.J. Rochkind Prentice-Hall, 1985.
- Sistemas Operativos: Una visión aplicada Jesús Carretero, Félix García, Pedro de Miguel y Fernando Pérez. McGraw-Hill, 2001.
- Programming Utilities and Libraries SUN Microsystems, 1990.
- Unix man pages (man function)

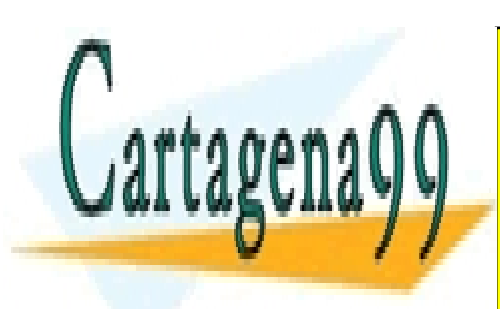

CLASES PARTICULARES, TUTORÍAS TÉCNICAS ONLINE LLAMA O ENVÍA WHATSAPP: 689 45 44 70

ONLINE PRIVATE LESSONS FOR SCIENCE STUDENTS CALL OR WHATSAPP:689 45 44 70

16 www.cartagena99.com no se hace responsable de la información contenida en el presente documento en virtud al Artículo 17.1 de la Ley de Servicios de la Sociedad de la Información y de Comercio Electrónico, de 11 de julio de 2002. Si la información contenida en el documento es ilícita o lesiona bienes o derechos de un tercero háganoslo saber y será retirada.